## **BUNDESWEHR** SOLIDARITÄTSLAUF ŽÅÅ

## #Startnummer

## 28. & 29. APRIL 2021

## Solidarität bewegt - beweg du dich auch!

#Bundeswehr #Corona #FürFuchGemeinsamStark #Solidarität #Virtuellerl auf

#Amtshilfe #HelfendeHände

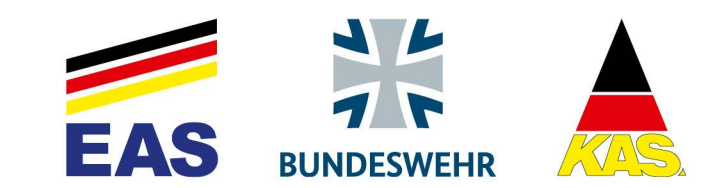